#### ICS 321 Spring 2011 Overview of Query Processing

Asst. Prof. Lipyeow Lim Information & Computer Science Department University of Hawaii at Manoa

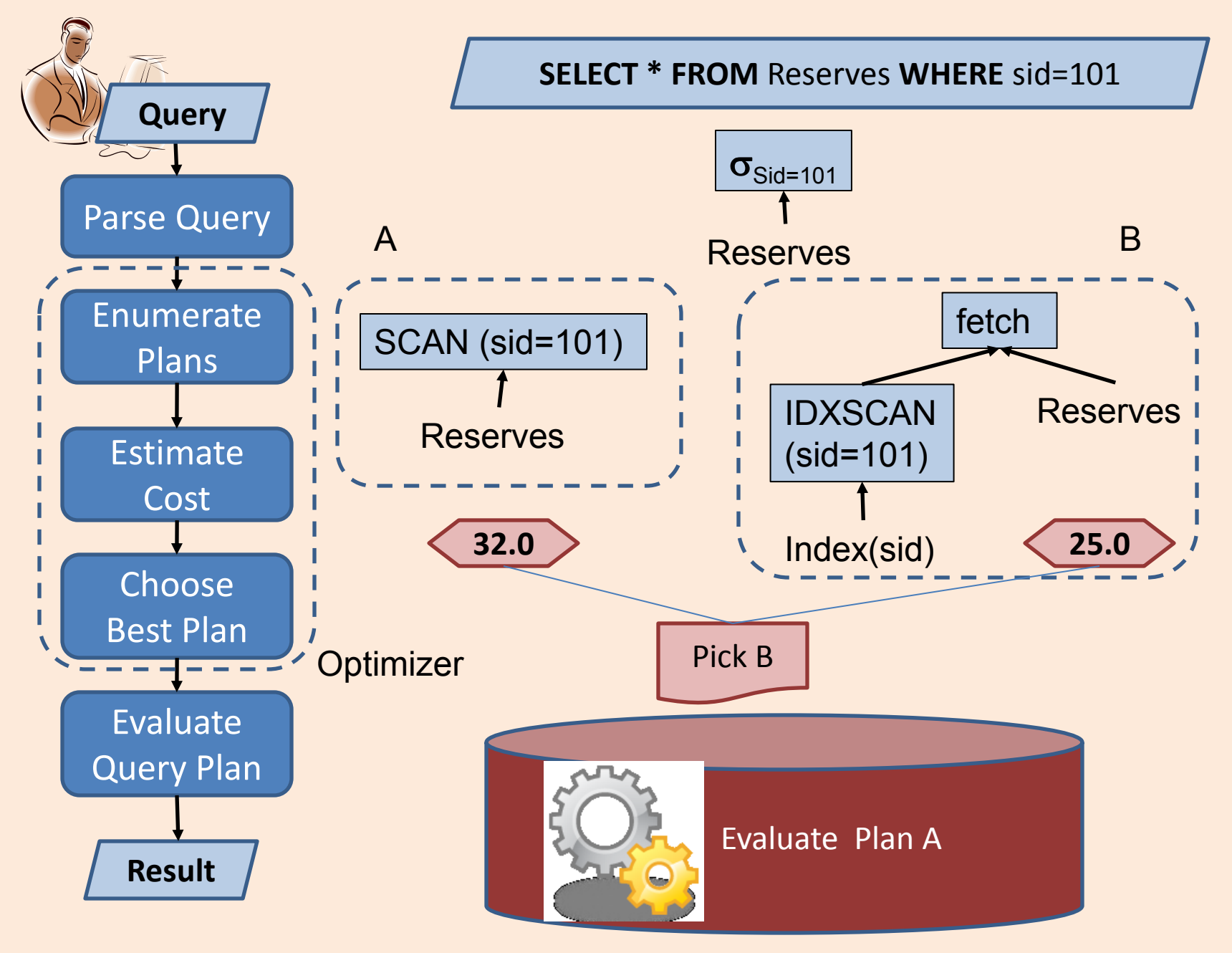

### Query Processing

- **Query Execution Plan** (QEP): tree of database operators.
	- At high-level, relational algebra operators are used
	- At low-level, RA operators with particular implementation algorithm.
- **Plan enumeration**: find equivalent plans
	- Different QEPs that return the same results
	- Query rewriting : transformation of one QEP to another equivalent QEP.
- **Cost estimation:** a mapping of a QEP to a cost
	- **Cost Model:** a model of what counts in the cost estimate. Eg. Disk accesses, CPU cost …
- **Query Optimizer:** 
	- Explores the space of equivalent plan for a query
	- Chooses the best plan according to a cost model

#### Access Paths

- An **access path** is a method of retrieving tuples. Eg. Given a query with a selection condition:
	- File or table scan
	- Index scan
- **Index matching problem:** given a selection condition, which indexes can be used for the selection, i.e., matches the selection ?
	- Selection condition normalized to conjunctive normal form (CNF), where each term is a *conjunct*
	- Eg. (day<8/9/94 **AND** rname='Paul') **OR** bid=5 **OR** sid=3
	- **CNF**: (day<8/9/94 **OR** bid=5 **OR** sid=3 ) AND (rname='Paul' **OR** bid=5 **OR** sid=3)

## Index Matching

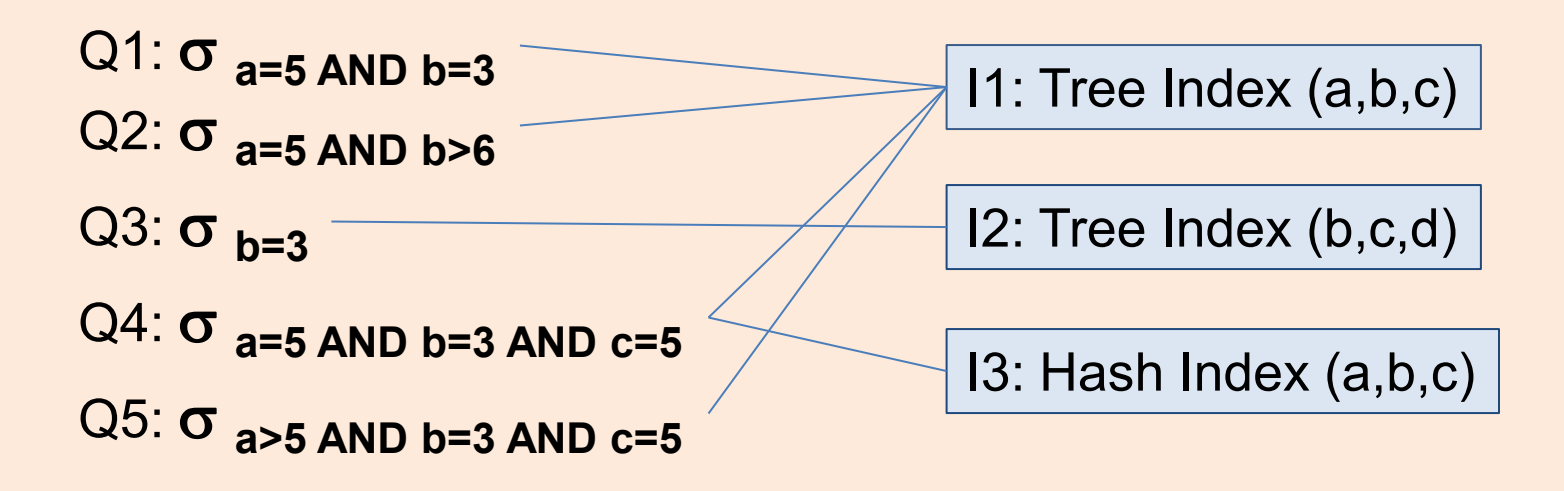

- A tree index matches a selection condition if the selection condition is a prefix of the index search key.
- A hash index matches a selection condition if the selection condition has a term *attribute=value* for every attribute in the index search key

# One Approach to Selections

- 1. Find the *most selective access path,* retrieve tuples using it
- 2. Apply remaining terms in selection not matched by the chosen access path
- The **selectivity** of an access path is the size of the result set (in terms of tuples or pages).
	- Sometimes selectivity is also used to mean **reduction factor:** fraction of tuples in a table retrieved by the access path or selection condition.
- Eg. Consider the selection:

day<8/9/94 **AND** bid=5 **AND** sid=3

- Tree Index(day)
- Hash index (bid,sid)

## Query Execution Plans

- A tree of database operators: each operator is a RA operator with specific implementation
- Selection  $\sigma$ : Index Scan or Table Scan
- Projection π:
	- Without DISTINCT : Table Scan
	- With DISTINCT : requires sorting or index scan
- Join D4 :
	- Nested loop joins (naïve)
	- Index nested loop joins
	- Sort merge joins

#### Nested Loop Join

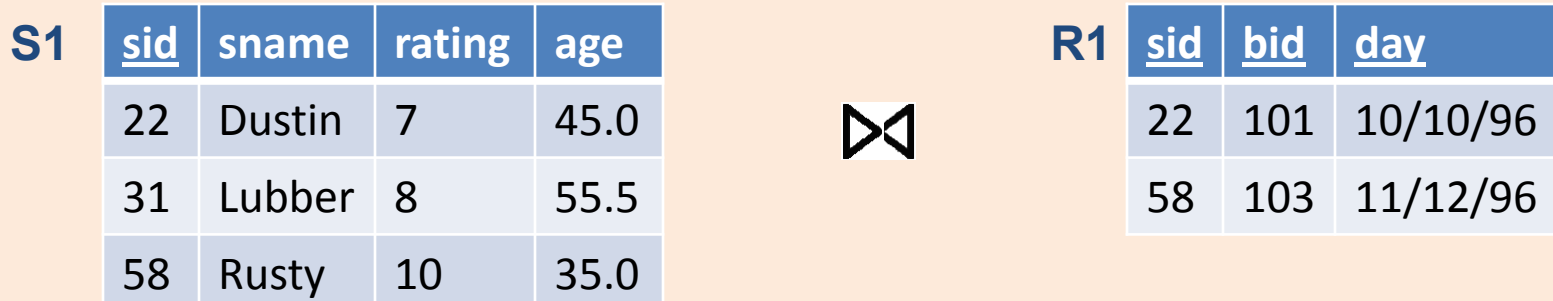

For each data page  $P_{s1}$  of S1 For each tuple s in  $P_{s1}$ For each data page  $P_{R1}$  of R1 For each tuple r in  $P_{R1}$ if (s.sid==r.sid) then output s, r • Worst case number of disk reads  $=$  Npages(S1) +  $|S1|$  \* Npages(R1)

#### Index Nested Loop Join

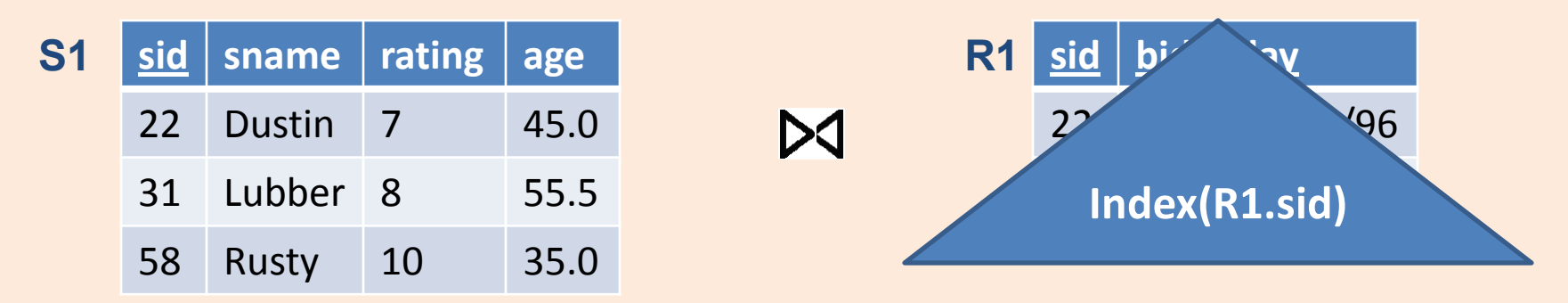

For each data page  $P_{s1}$  of S1 For each tuple s in  $P_{s1}$ if  $(s.sid \in Index(R1.sid))$ then fetch  $r$  & output  $\langle s, r \rangle$ 

- Worst case number of disk reads with tree index  $=$  Npages(S1) +  $|S1|*(1 + log_F Npages(R1))$
- Worst case number of disk reads with hash index
	- $=$  Npages(S1) +  $|S1|$   $*$  2

### Sort Merge Join

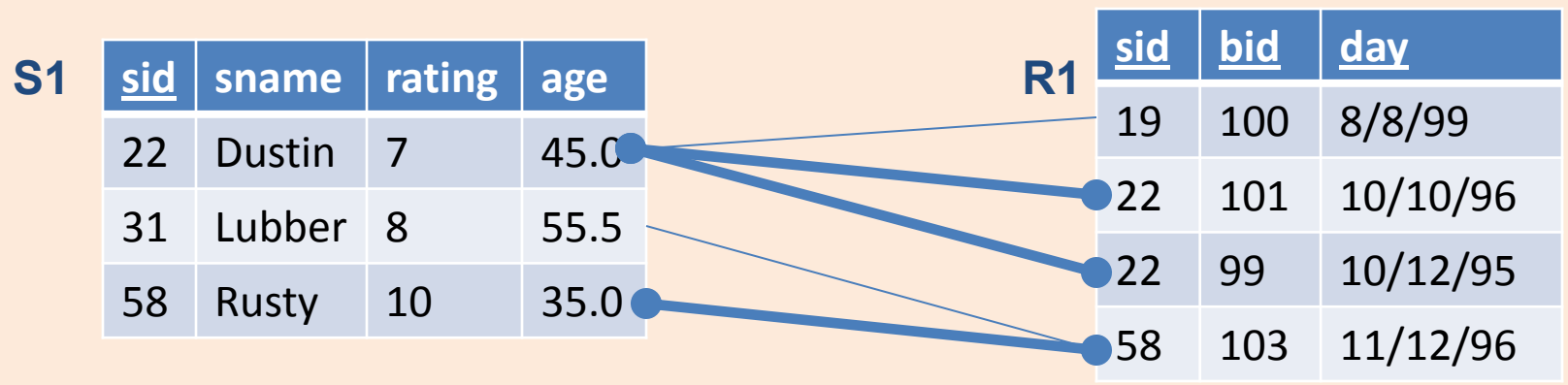

- 1. Sort S1 on SID
- 2. Sort R1 on SID
- 3. Compute join on SID using Merging algorithm
- If join attributes are relatively unique, the number of disk pages
	- = Npages(S1) log Npages(S1)
	- + Npages(R1) log Npages(R1)
	- + Npages(S1) + Npages(R1)
- What if the number of duplicates is large?
	- the number of disk pages approaches that of nested loop join.

## Example

**SELECT** S.sname **FROM** Reserves R, Sailors S **WHERE** R.sid=S.sid  $\overline{AND}$  R.bid=100  $\overline{AND}$  S.rating>5  $\sigma_{S.\text{rating}>5 \text{ AND R.bid}=100}$ 

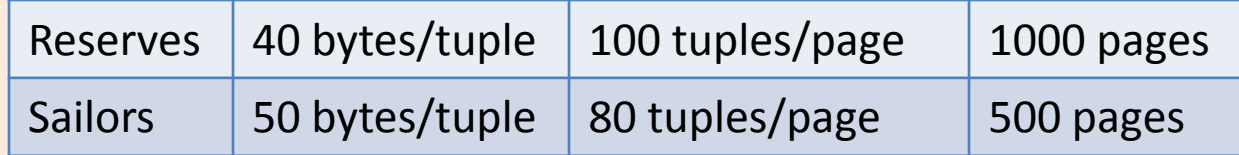

- Nested Loop Join cost 1K+ 100K\*500
- On the fly selection and project does not incur any disk access.
- Total disk access = 500001K (worst case)

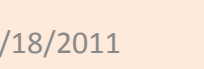

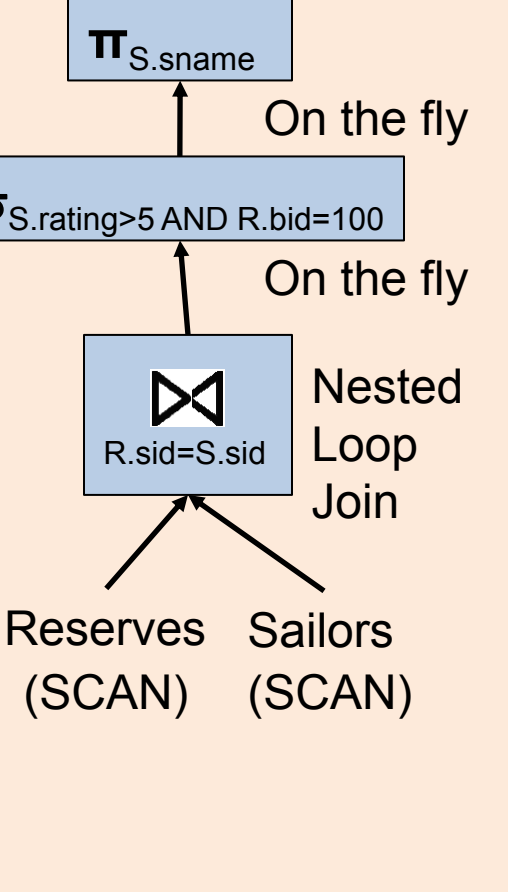

## Example: Predicate Pushdown

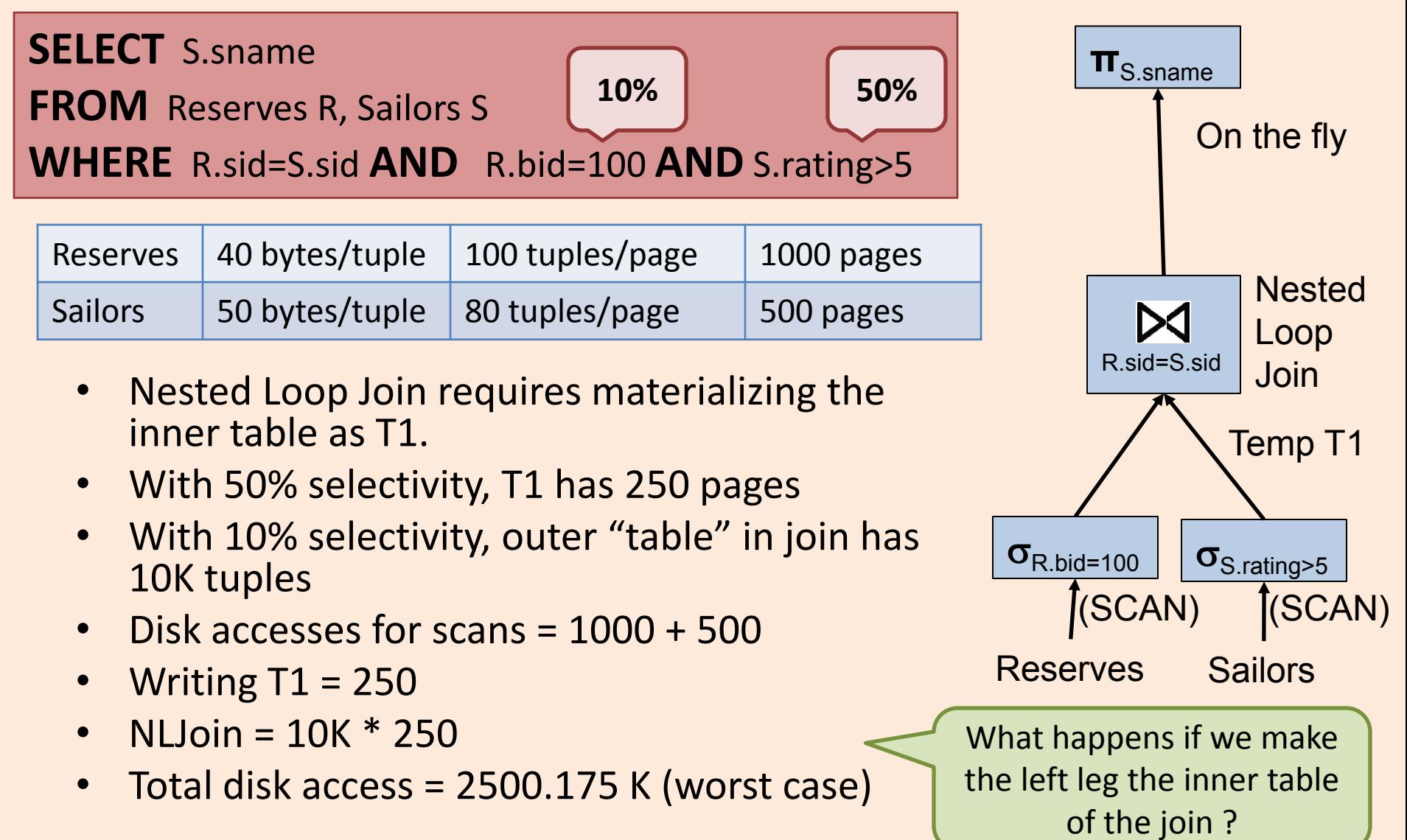

## Example: Sort Merge Join

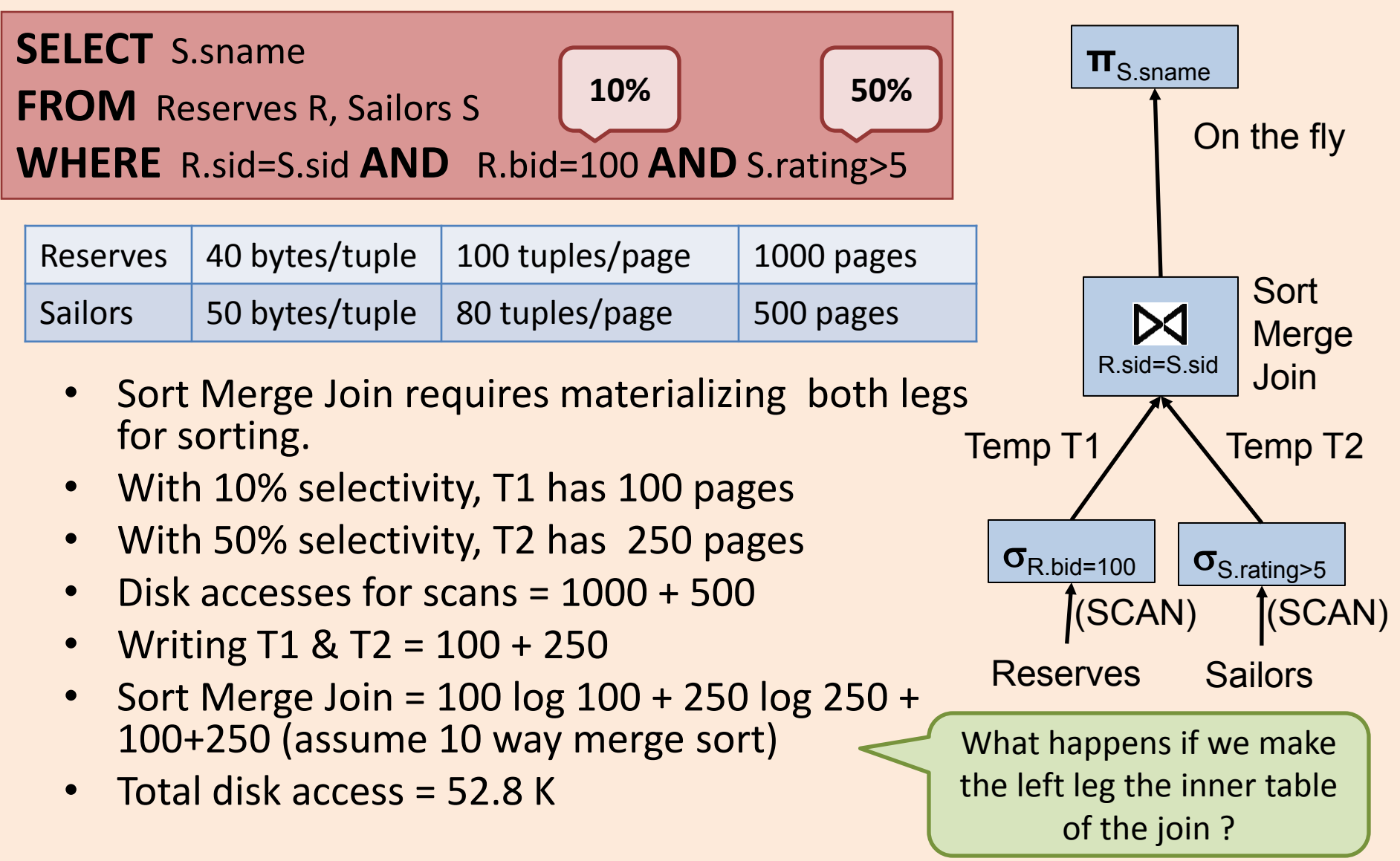

## Example: Index Nested Loop Join

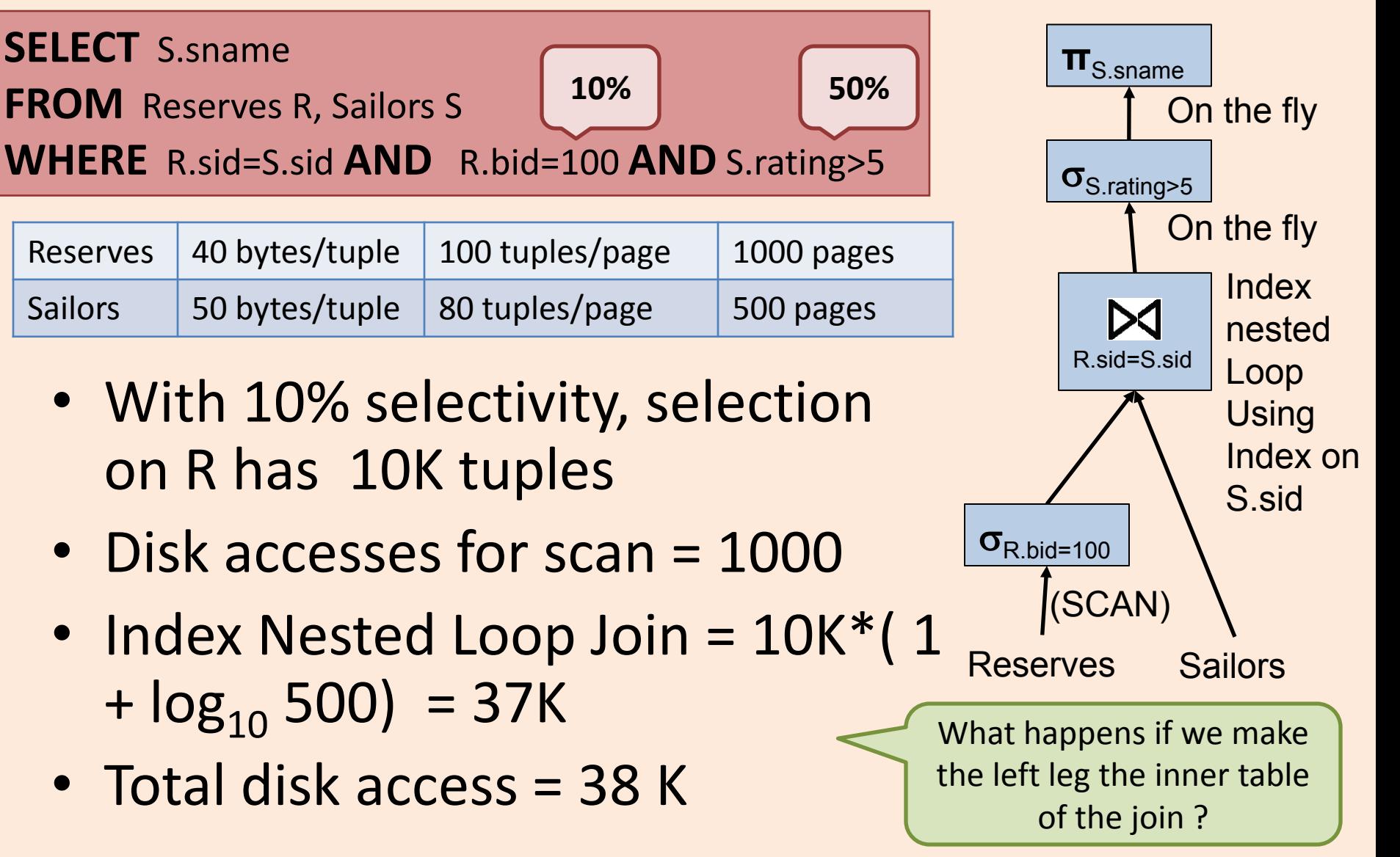

# Join Ordering

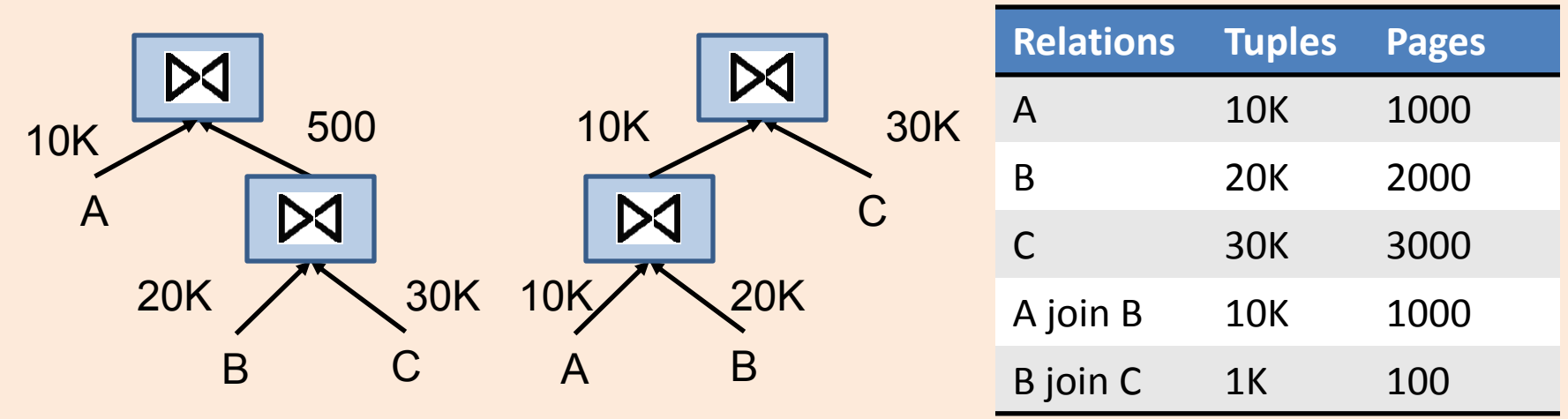

- Independent of what join algorithm is chosen, the order in which joins are perform affects the performance.
- Rule of thumb: do the most "selective" join first
- In practice, left deep trees (eg. the right one above) are preferred --- why ?

### Statistics & Cost Estimation

- Page size
- Data Statistics:
	- Record size -> number of records per data page
	- Cardinality of relations (including temporary tables)
	- Selectivity of selection operator on different columns of a relation
- (Tree) Index Statistics
	- number of leaf pages, index entries
	- Height
- Statistics collection is user triggered
	- DB2: RUNSTATS ON TABLE mytable AND INDEXES ALL